# **Weltweite "Simulierte Notfall-Übung" (Simulated Emergency Test) – November 2008**

Samstag, 8. November 2008, 0400 – 0800 UTC

Die IARU-Region 1 lädt die zentralen Klubstationen der IARU-Mitgliedsgesellschaften und die Stationen der Notfunkgruppen ein, an der weltweiten "Simulierten Notfall-Übung" am Samstag, den 8. November 2008 von 0400 – 0800 UTC teilzunehmen. Die Übung wird auf und in der Nähe der Notfunk-Aktivitätszentren (Centre-of-Activity, CoA) im 80-, 40-, 20-, 17 und 15-m-Band (± QRM) durchgeführt.

Die Ziele der Übung sind:

1) Steigerung des allgemeinen Interesses am Notfunk-Verkehr.

2) Prüfung der Nutzbarkeit der CoA-Frequenzen in den ITU-Regionen.

3) Praxis für internationale Notkommunikation zu gewinnen und

4) die Weitergabe von Nachrichten in allen Sendearten zu üben.

Bitte denken Sie daran, dass dies kein Contest, sondern eine Übung für den Notverkehr ist!

Entsprechend der Empfehlung der GAREC-Koferenzen sollten die teilnehmenden Stationen "/D" hinter ihrem Rufzeichen ( $D =$  distress/desaster) verwenden, sofern es durch ihre Genehmigungssbehörde gestattet ist.

Der Verkehr kann in den Betriebsarten Sprache (SSB), Daten oder CW abgewickelt werden, wie weiter unten beschrieben.

Sprach-Modus:

Jede IARU-Region hat eine Leit- (HQ-) Station, die im Sprach-Modus arbeitet:

Region 1 – wird noch bekanntgegeben

Region 2 – wird noch bekanntgegeben

Region 3 – wird noch bekanntgegeben

Die Leit- (HQ-) Stationen werden simultan auf allen CoA-Frequenzen QRV sein – entsprechend den Frequenzen ihrer Region ± QRM – wie in folgender Tabelle aufgelistet:

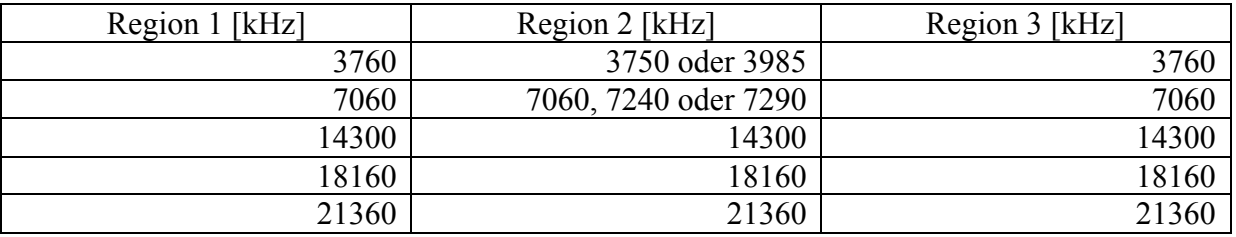

Stationen, die eine Teilnahme beabsichtigen, werden gebeten, ihr Rufzeichen vor der Übung an [globalset08@raynet-hf.net](mailto:globalset08@raynet-hf.net) zu senden, damit sich die HQ-Station auf die Anzahl der anrufenden [Stationen einrichten kann. Eine Liste der teilnehmenden Stationen wird auch unter www.raynet](mailto:www.raynethf.net)hf.net veröffentlicht.

Um die Weitergabe von Meldungen zu üben, kann jede teilnehmende Station sechs (6) Meldungen senden; drei während der ersten zwei Stunden und drei weitere während der letzten beiden Stunden der Übung.

Nach dem Absetzen der eigenen Meldungen sollten die teilnehmenden Stationen beginnen, Meldungen von anderen Stationen weiterzuleiten. Wenn eine Meldung zweimal weitergeleitet wurde, soll sie an die HQ-Station der eigenen Region geschickt werden. Es ist besonders erwünscht, wenn Meldungen zwischen Ländern und/oder Regionen "springen".

Die teilnehmenden Stationen rufen "CQ GLOBALSET" gefolgt von dem eigenen Rufzeichen und der Organisation (ARES, RAYNET, NETMAR usw.).

Jede teilnehmende Station wird bis zu sechs eigene Meldungen nach folgendem Schema bilden und an ihre regionale HQ-Station schicken:

*- Absendezeit der Meldung in UTC*

*- Rufzeichen der sendenden Station*

*- Nummer der Meldung: 1, 2 oder 3 während der ersten beiden Stunden der Übung, 4, 5 oder 6 in der zweiten Hälfte der Übung*

*- Bänder, die gleichzeitig in Betrieb sind – benutzen Sie die Angabe in m-Band, nicht Frequenz*

*- Anzahl der Operator der Station*

*- Art der verfügbaren Notstromversorgung an Ihrem Standort*

- *1 = keine 2 = Batterie*
- *3 = Generator (alle Arten)*
- *4 = Batterie und Generator*

*- Notfunkgruppe oder Amateurfunkverband*

*- Weg der Weiterleitung der Meldung, hängen Sie " via…via…" an, um die Rufzeichen der weiterleitenden Stationen zu zeigen*

Ein Ein-Buchstaben-Präfix wird jedem Meldungsteil vorangestellt, um die Decodierung einfacher zu machen, wobei:

- $-M$  (ike)  $=$  Meldungs-Nummer
- $-B$  (ravo) = Bänder in Betrieb
- $-$  O (scar) = Operator-Anzahl
- $-P$  (apa) = Powersupply (Notstromversorgung)

Wenn eine Station, die keine HQ-Leitstation ist, eine Meldung empfängt, sollte sie die Meldung in irgendeiner zur Verfügung stehenden Betriebsart zum Bestimmungsort weiterleiten.

### Zum Beispiel:

Eine Meldung, die von SU1KM in Ägypten stammt und für die HQ-Station der Region 1 bestimmt ist, könnte zunächst an eine Station in Malta auf 40 m, von dort an eine französische Station auf 80 m und schließlich an die Ziel-HQ-Station auf 80 m gehen.

### Beispiele:

1. ZS1BUU sendet Meldung Nr. 1 um 0430 UTC, 80, 40, 20, 10 m Bänder sind verfügbar, 3 Operator, kein Notstrom, Mitglied von HAMNET.

..0430 ZS1BUU M1 B80 B40 B20 B10 O03 P1 HAMNET"

2. MM3UJL/P sendet Meldung Nr.4 um 0700 UTC, 160, 80, 40, 20, 10 m Bänder verfügbar, 2 Operator, Batterie und Generator verfügbar, Mitglied von RAYNET.

## "0700 MM3UJL/p M4 B160 B80 B40 B20 B10 O02 P4 RAYNET"

HQ-(Leit-)Stationen der Region senden keine Meldungen – sie empfangen und bestätigen sie nur. Um Störungen für die HQ-Station zu vermeiden, benutzen Sie bitte für den Kontakt mit anderen Stationen Frequenzen in der Nähe der CoA-Frequenzen. in Abständen von 5 kHz

Um eine realistischere Situation zu erzeugen, begrenzen Sie bitte Ihre Sendeleistung während der Übung auf 100 Watt. Besonderer Wert wird auf Stationen gelegt, die mobil/portabel und/oder mit Notstrom arbeiten.

### Daten-Modus:

Datenstationen sollen für Meldungen das gleiche Format wie für Sprache verwenden. Es wird keine HQ-Station für Daten-Modus geben; Daten-Stationen sollten die Frequenzen benutzen, die laut nationalem Bandplan für die bevorzugte Betriebsart vorgesehen sind. Das macht die Benutzung von "CQ GLOBALSET" und die Registrierung der beabsichtigten Teilnahme besonders wichtig.

Bei "strukturierten" Sendearten, wie Winlink, ALE, PSKmail sollten die Meldungen direkt an [globalset-data@raynet-hf.net](mailto:globalset-data@raynet-hf.net) gesendet werden. Andere Daten-Sendearten sollten versuchen, die Meldungen zweimal weiterzuleiten, bevor sie sie an [globalset-data@raynet-hf.net](mailto:globalset-data@raynet-hf.net) zur Auswertung senden.

### CW-Modus:

CW wird bei diesem SET eingeschlossen, um Möglichkeit zu erhöhen, dass Stationen unter schwierigen Bedingungen Verbindungen herstellen und sollte verwendet werden, wenn SSB- oder Datenverbindungen sich als unmöglich erweisen.

Es wird keine HQ-Station für CW geben. CW-Stationen sollten in der Nähe der CoA-Frequenzen arbeiten, wenn kein SSB-Verkehr gehört wird.

CW Stationen sollen das gleiche Format wie für Sprache senden und nicht schneller als 15wpm. Wenn nötig können CW-Meldungen über zwei andere Stationen weitergeleitet werden bevor sie an an [globalset-data@raynet-hf.net](mailto:globalset-data@raynet-hf.net) zur Auswertung geschickt werden.

### Zusammenfassung

Bitte senden Sie Ihre Logs mit Kommentaren, Bildern und Vorschlägen für zukünftige Übungen so bald wie möglich nach dem SET an: [globalset08@raynet-hf.net.](mailto:globalset08@raynet-hf.net) Ein kurzer Bericht über die Veranstaltung wird für die IARU-Region 1 Konferenz in Cavtat am 16. November benötigt, der ausführliche Bericht ist voraussichtlich im Dezember 2008 verfügbar.

Um für alle drei Regionen gleiche Chancen zu haben, sehen wir drei verschiedene Zeitschlitze für die Übungen vor: Die nächste Übung wird am 2. Mai 2009 um 1100 – 1500 UTC stattfinden und die Übung im November 2009 von 1800 – 2200 UTC.

Danke für die Unterstützung des Notfunks.

#### **Greg Mossop, GØDUB GlobalSET Organiser**

Übersetzung Deutsch: Michael (Mike) Becker, DJ9OZ